### Linux Forensics

# Dr. Phil Polstra @ppolstra

## PhD, CISSP, CEH http://philpolstra.com

Certifications: [http://www.securitytube-training.com](http://www.securitytube-training.com/)

Pentester Academy: [http://www.PentesterAcademy.com](http://www.PentesterAcademy.com/)

#### Inodes and Extended Attributes

## Extended Attributes

- Can be stored in
	- Extra space between inodes (256 inode size, usually=100)
	- A data block pointed to by file\_acl in inode
- First use was Access Control Lists (ACL)
- Can be used to store most anything as a user attribute if name starts with "user."
- If ACLs are used the filesystem must be mounted with correct options for older kernels

### Extended Attribute Structures

• Header (Magic number only in inodes)

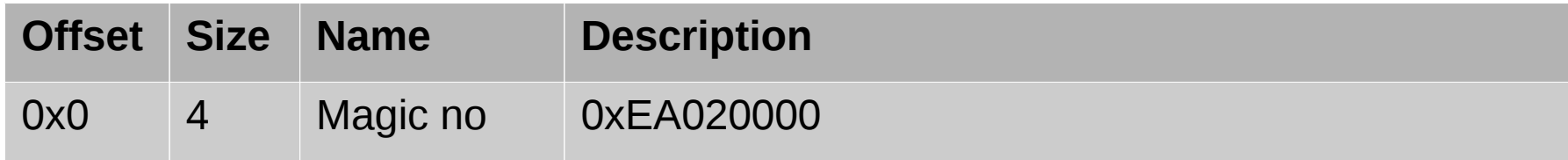

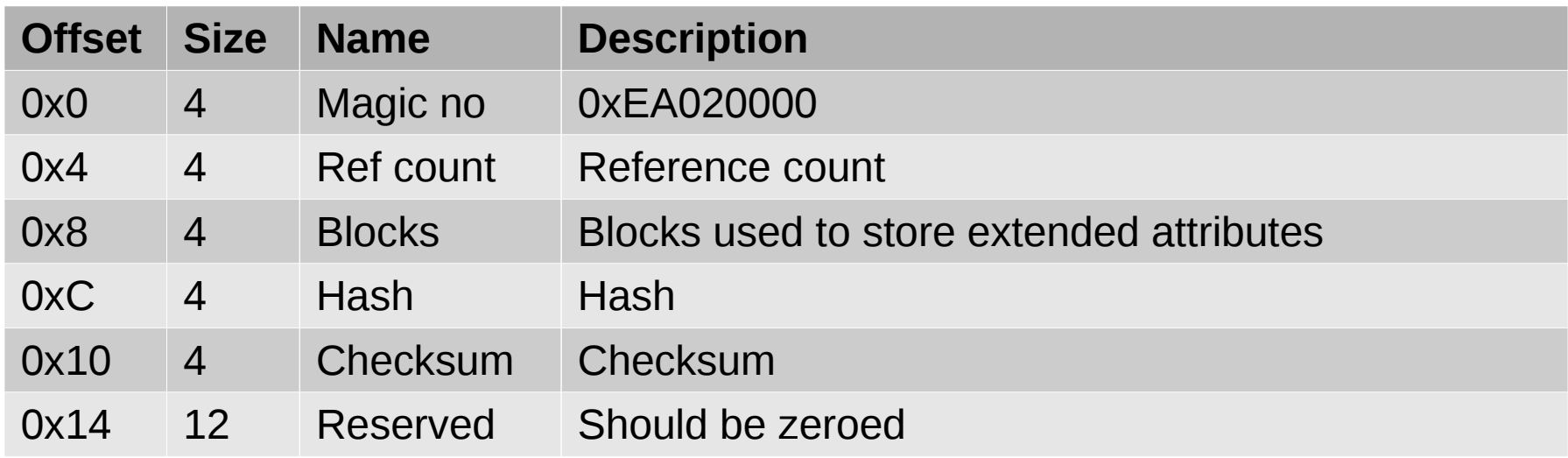

## Extended Attribute Entries

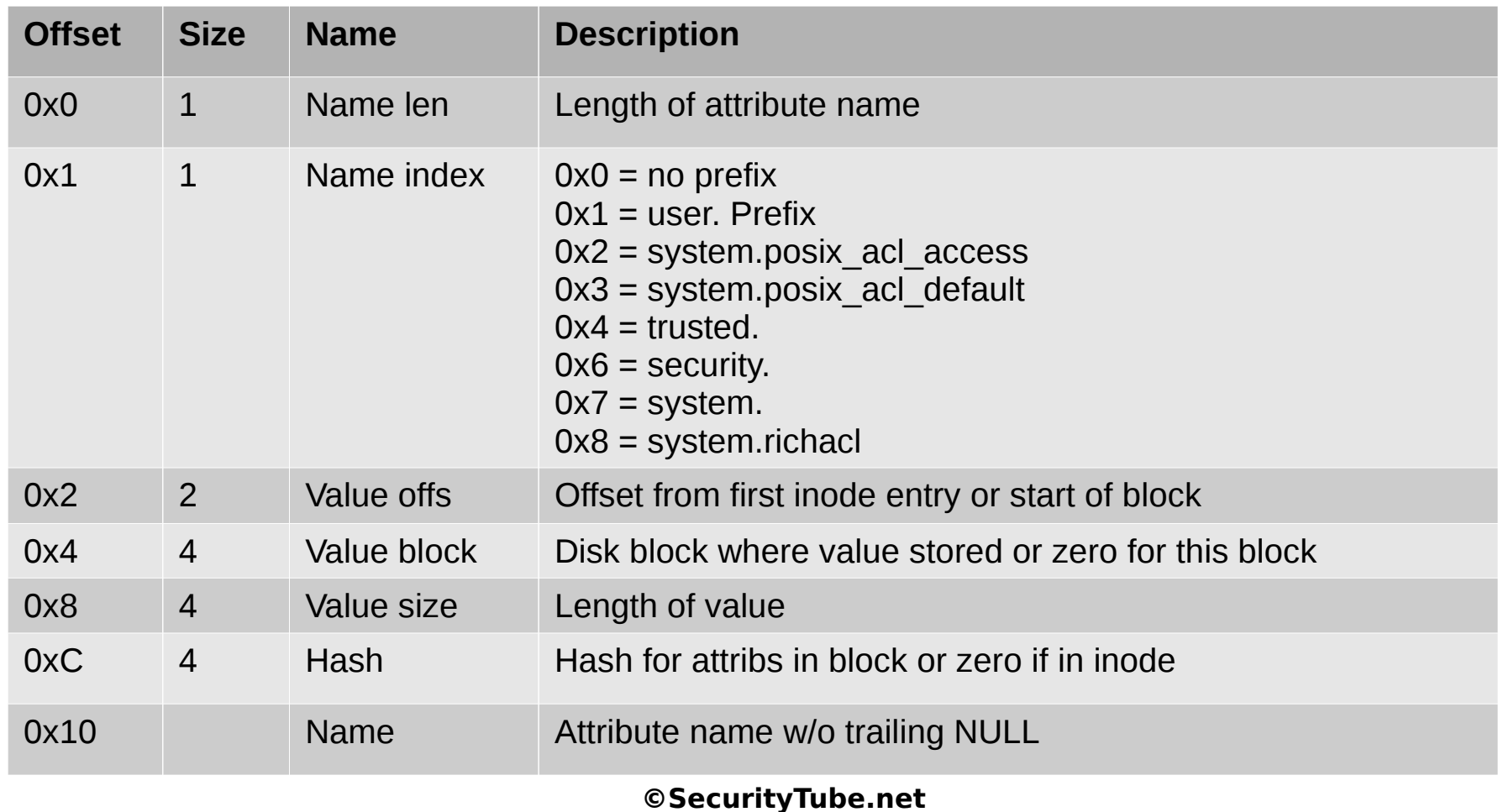

### Examining Extended Attributes